## Blog-Praxis Unternehmensblog namics

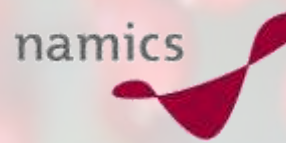

## maz Luzern, 19. Mai 2008

Seminar Corporate Blogging

Jürg Stuker, CEO & Partner

blog.namics.com

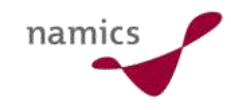

#### Agenda

- » Wie setzt man einen Weblog auf?
- » Worauf gilt es zu achten?
- » Weshalb bloggt namics?
- » Mit welchem Konzept?
- » Mit welchen Erfahrungen?
- » Do's und Dont's

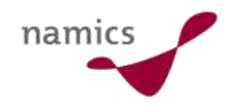

# Wie setzt man einen Weblog auf?

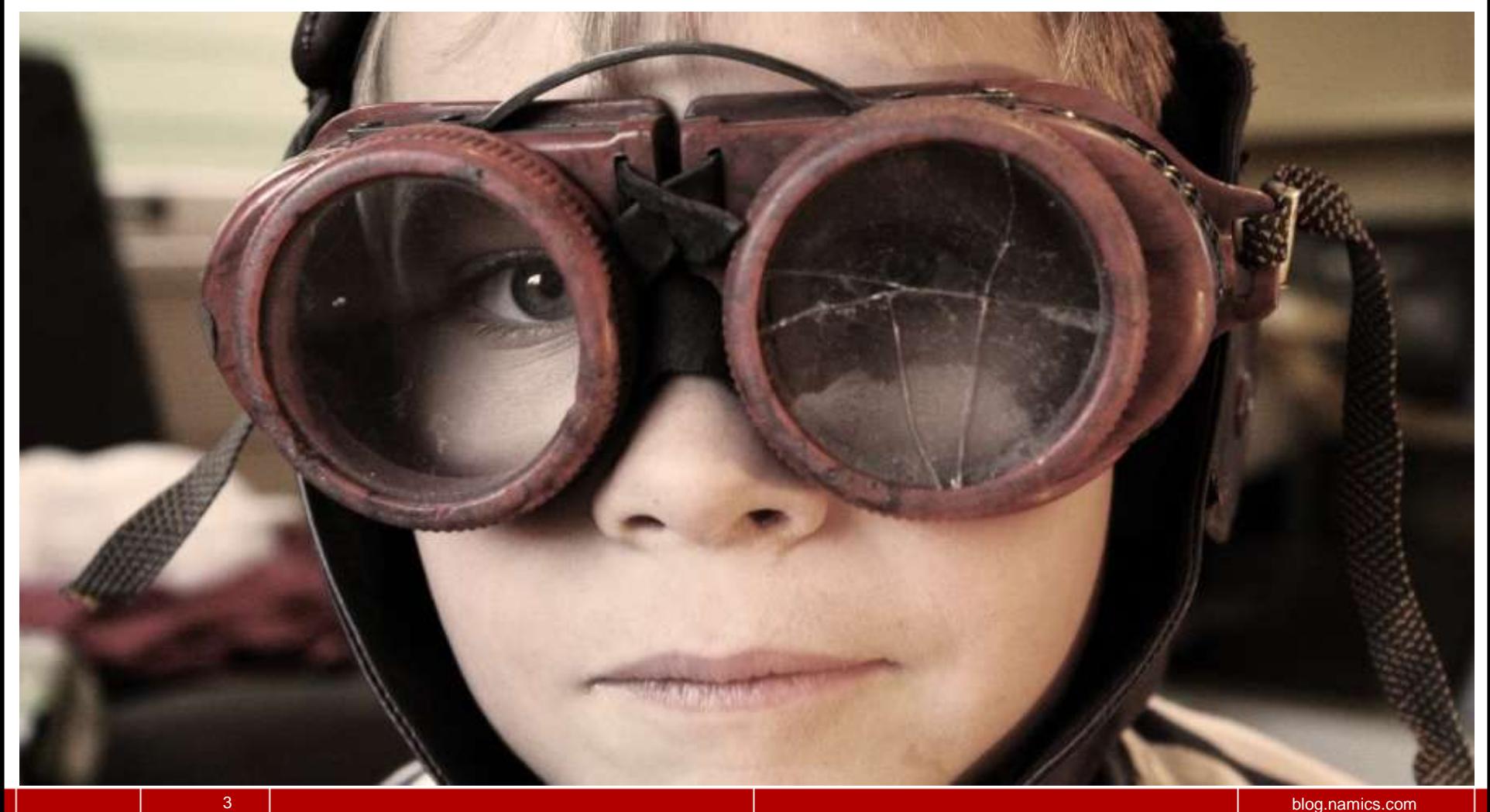

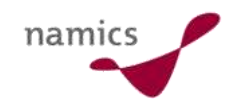

#### Die ersten Fragen...

- » Integration in ihr Webangebot [Usersicht]?
	- Informationsarchitektur
	- Besucherpfade, -bedürfnisse
	- Weblog (in der Kommunikation) kaum Weblog nennen…
- » Welche Adresse [Kommunikationssicht]?
	- $-$  http://blog.firma.com  $\rightarrow$  3rd Level Domäne
	- $-$  http://www.firma.com/blog  $\rightarrow$  Integriert in Website
	- $-$  http://firma.blogger.com  $\rightarrow$  Auf einem Blogdienst
- » Wo sind die Daten [Betrieb, langfristig]?
	- $-$  Bei ihnen "im Keller"  $\rightarrow$  Eigenes Hosting
	-
- 
- 
- 
- 
- $-$  "Irgendwo im Internet"  $\rightarrow$  SAS (Software as a Service)

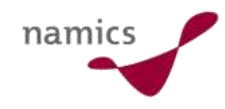

## Weblog versus Content Management System

- » Weblog: Einfaches, sehr schlankes Content Management System
- » Fast alle CMS behaupten auch ein Blog zu haben...
- » Wichtig bei einem Weblog ist EINFACHHEIT
	- aus Autorensicht (Autorenwerkzeuge)
	- aus Lesersicht (Erwartungskonformität)

Write Post nde Eviet **CDatos** 1 P F / U E Bave & Publish

- » Blog, Wiki oder Forum?
	- http://wiki.computerwoche.de/doku.php/web\_2.0/weblogwiki-forum

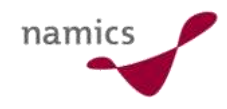

### Einige verbreitete Produkte / Dienste (es gibt  $\infty$  viele)

- » Software zum Installieren
	- www.wordpress.org (Open Source)
	- www.movabletype.com (Six Apart)
- » Mietmodell
	- www.wordpress.com (Automattic)
	- www.typepad.com (Six Apart)
	- www.blogger.com (Google)
- » Designanpassungen: Wie wichtig?
- » Integrationsaufwand: Je nachdem...
- » (Technik ist dann gut, wenn man nichts davon merkt...)

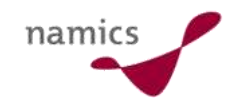

# Worauf gilt es zu achten?

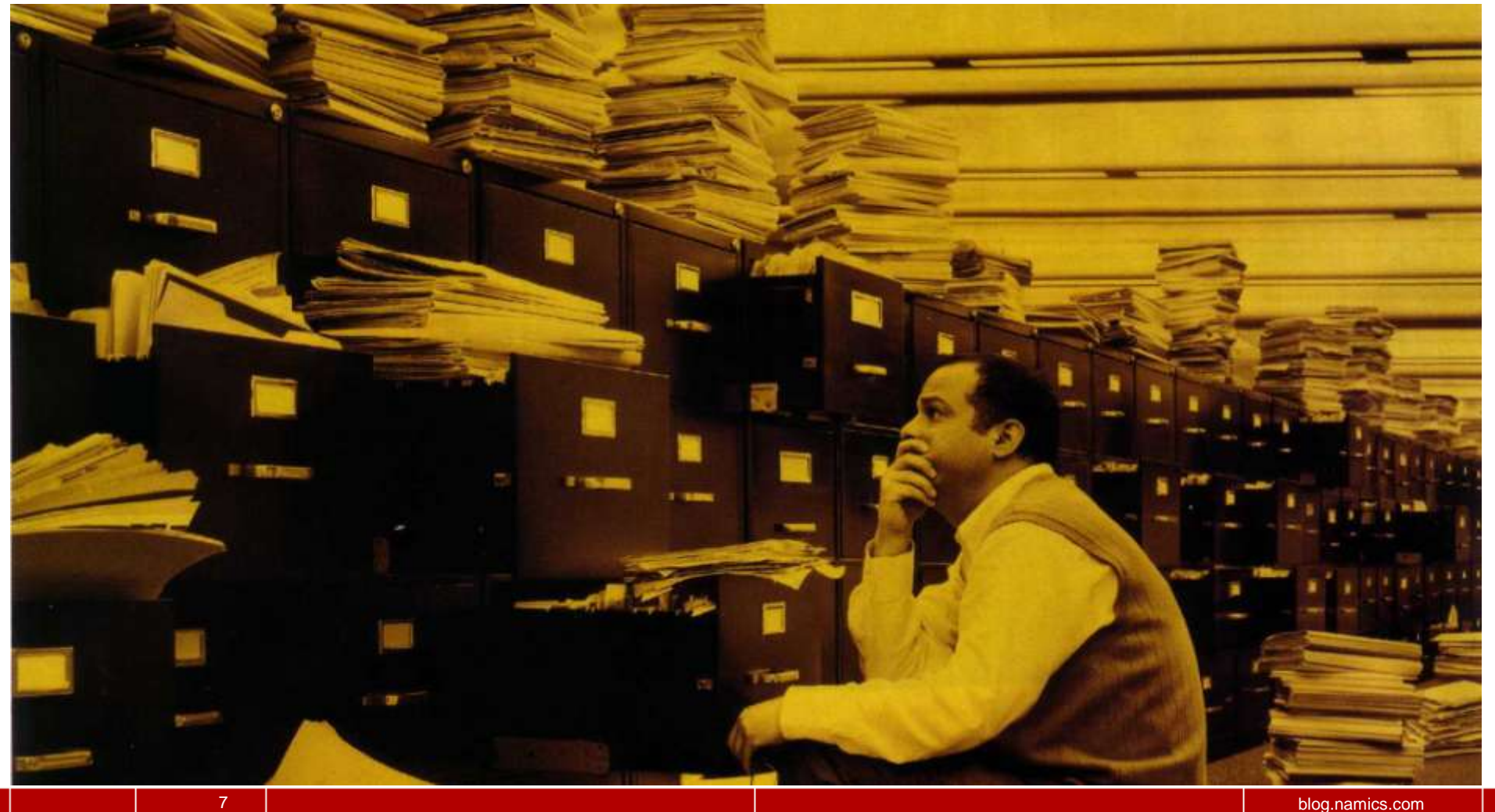

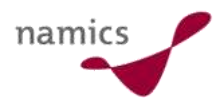

## Formale Weblog-Aspekte (MUSS, Stichworte)

- 1. einfaches Eingabe-System
- 2. Post trägt Titel, Text, Publikationsdatum und zeit sowie den Autor
- 3. stabile Links
- 4. RSS- und Atom-Feeds
- 5. öffentliche Kommentarfunktion
- 6. Zeitliche Organisation
- 7. Benachrichtigung des Autoren bei neuen Kommentaren

**Aktualität / kurze Publikationswege persönlicher Absender Vernetzung Vernetzung Dialog Dialog Aktualität / kurze Publikationswege**

Quelle: http://blog.namics.com/2006/03/antwort\_was\_mus.html

8 blog.namics.com

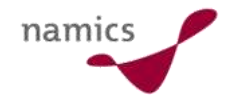

#### Formale Weblog-Aspekte ("lange Liste" 1 von 2)

- » Was muss ein Weblog (technisch) können?
	- [MUSS] 1. Ein einfaches Eingabe-System für Text, Bilder und **Dateien**
	- [MUSS] 2. Jeder Eintrag (Post) trägt Titel, Text, Publikationsdatum und -zeit sowie den Autor. Idealerweise führt ein Link direkt zu Biographie und Kontaktangaben des Autoren.
	- [MUSS] 3. Jeder Eintrag hat einen stabilen Link (Permalink), welcher nach der Erstpublikation nicht mehr verändert wird. Dieser Permalink ist kurz und einfach memorisierbar.
	- [MUSS] 4. Der Inhalt ist als (valider) RSS- und Atom-Feed verfügbar. Autodiscovery, die Benennung der Feed-URL im HTML-Code der Seiten, ist unterstützt. Validierungstest bei feedvalidator.org.
	- [MUSS] 5. Jeder Eintrag besitzt eine öffentliche Kommentarfunktion. Diese kann auch ohne Registrierung genutzt werden und erlaubt eine Vorschau um Fehlpublikationen zu vermeiden.

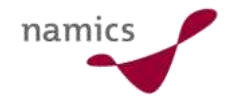

#### Formale Weblog-Aspekte ("lange Liste" 2 von 2)

- » Was muss ein Weblog (technisch) können?
	- [MUSS] 6. Das Weblog hat ein Archiv. Zeitlich organisiert und eventuell zusätzlich für die Kategorien.
	- [MUSS] 7. Bei Kommentar-Einträgen wird der Autor automatisch benachrichtigt. Kommentierende können sich selbst auf die Benachrichtigung abonnieren, wenn zu ihrem Kommentar neue Kommentare hinzukommen. Via E-Mail oder via RSS/Atom.
	- [KANN] 8. Das Weblog bietet eine Volltext-Suchfunktion und Einträge können Kategorien zugeordnet werden. Die Kategorien werden als Tags publiziert.
	- [KANN] 9. Immer wichtiger ist eine Funktion (z.B. Captcha), um Spam in den Kommentaren oder den Trackbacks zu vermeiden.
	- [KANN] 10. Der Weblog benachrichtigt relevante Hubs mittels eines Update-Pings über XML-RPC.

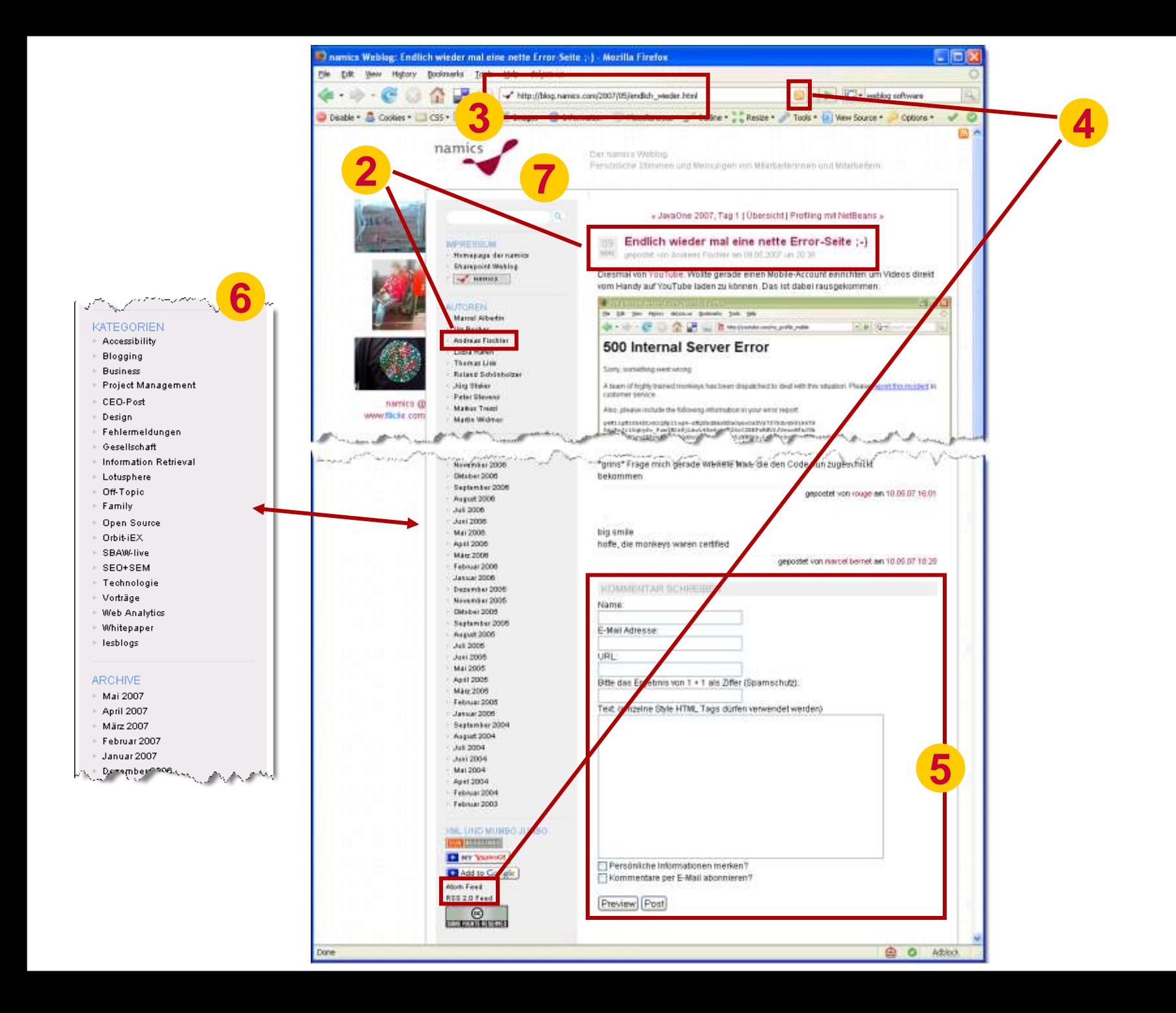

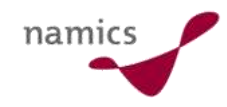

# Weshalb bloggt namics?

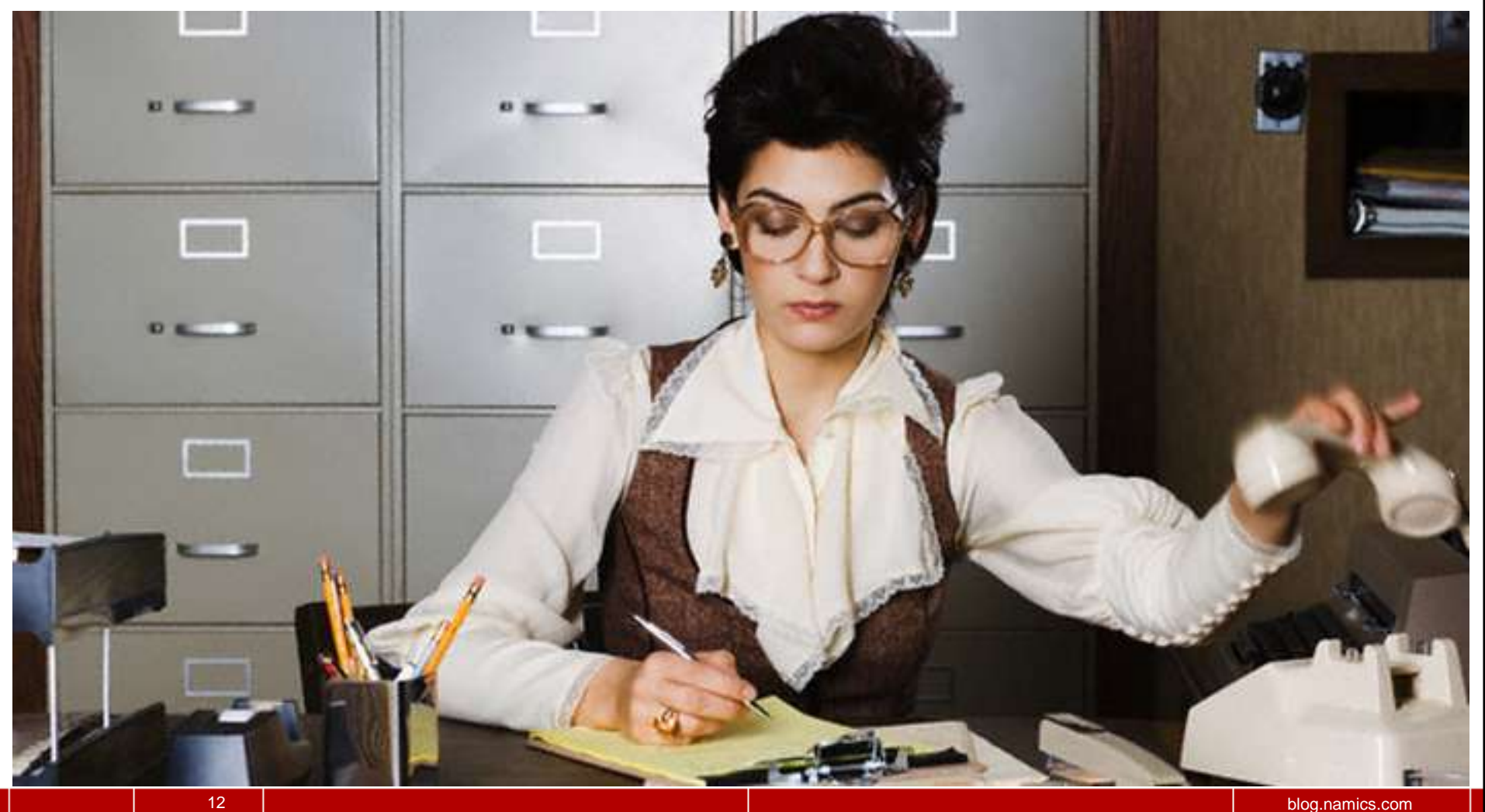

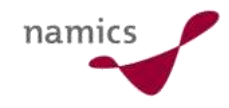

#### Leser – Wie aktiv?

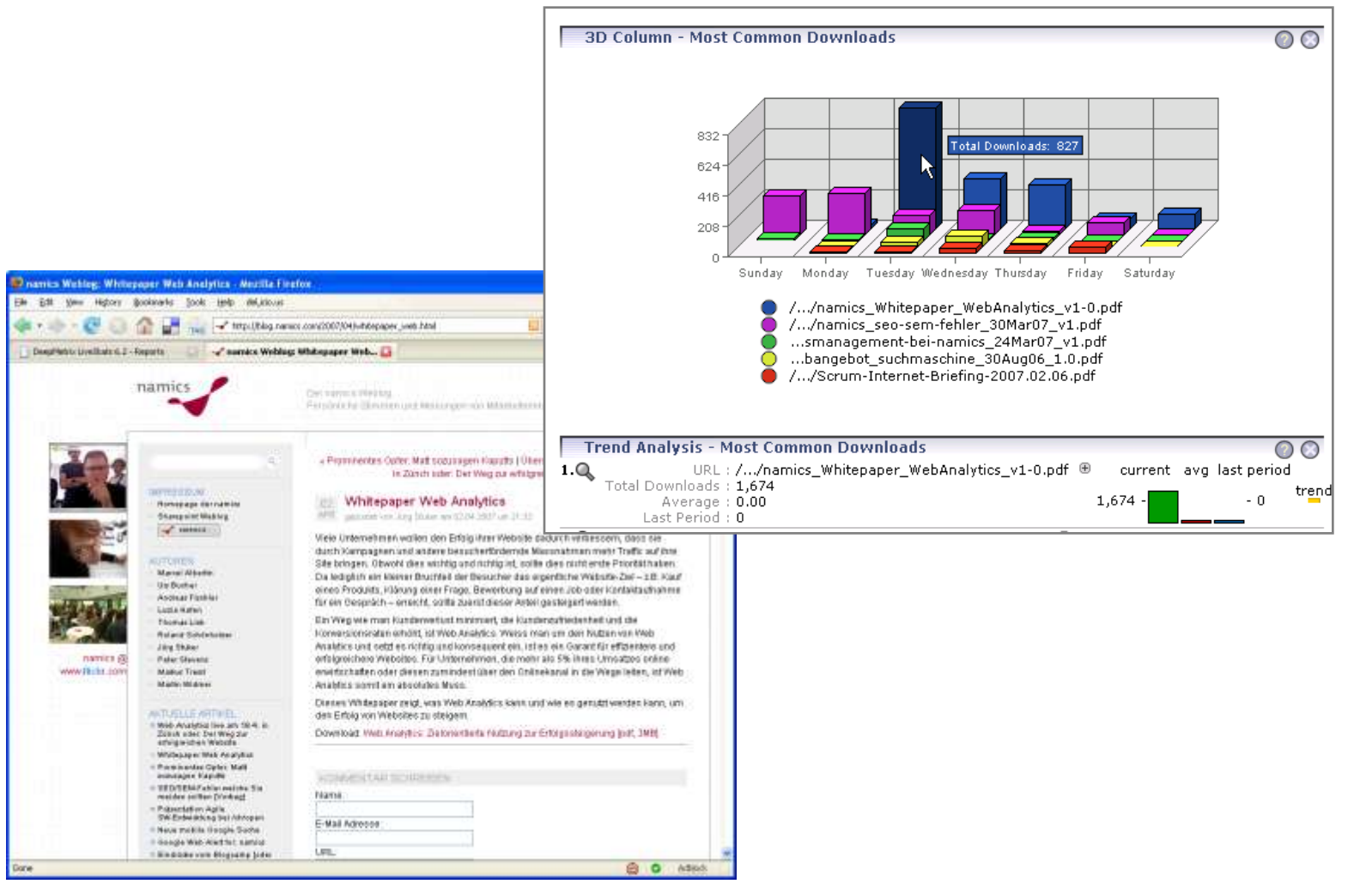

Quelle: http://blog.namics.com/2007/04/whitepaper\_web.html

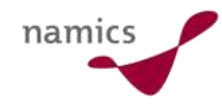

#### Leser – Dialog

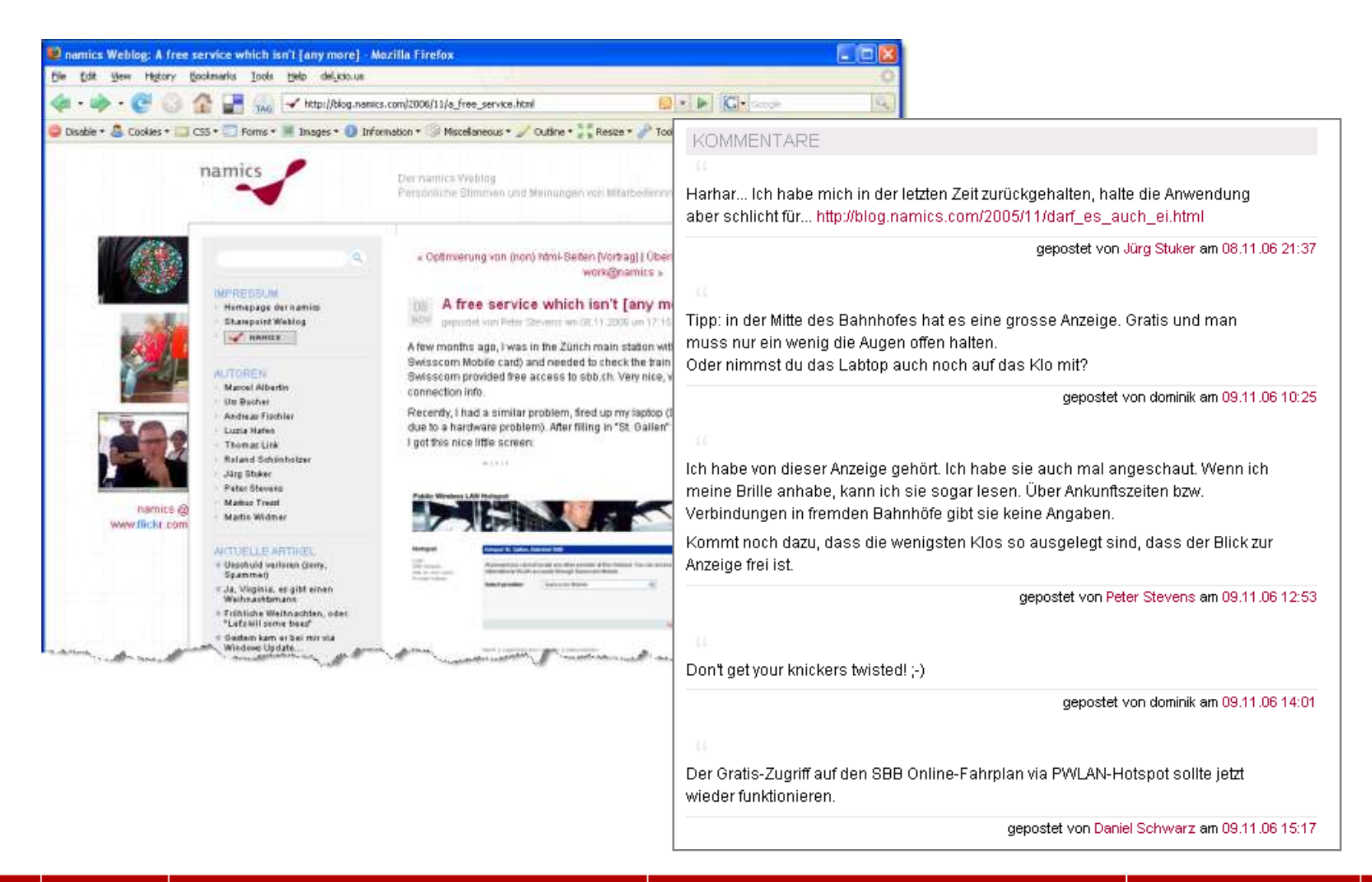

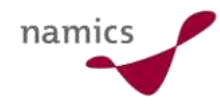

#### Sichtbarkeit und Reputation

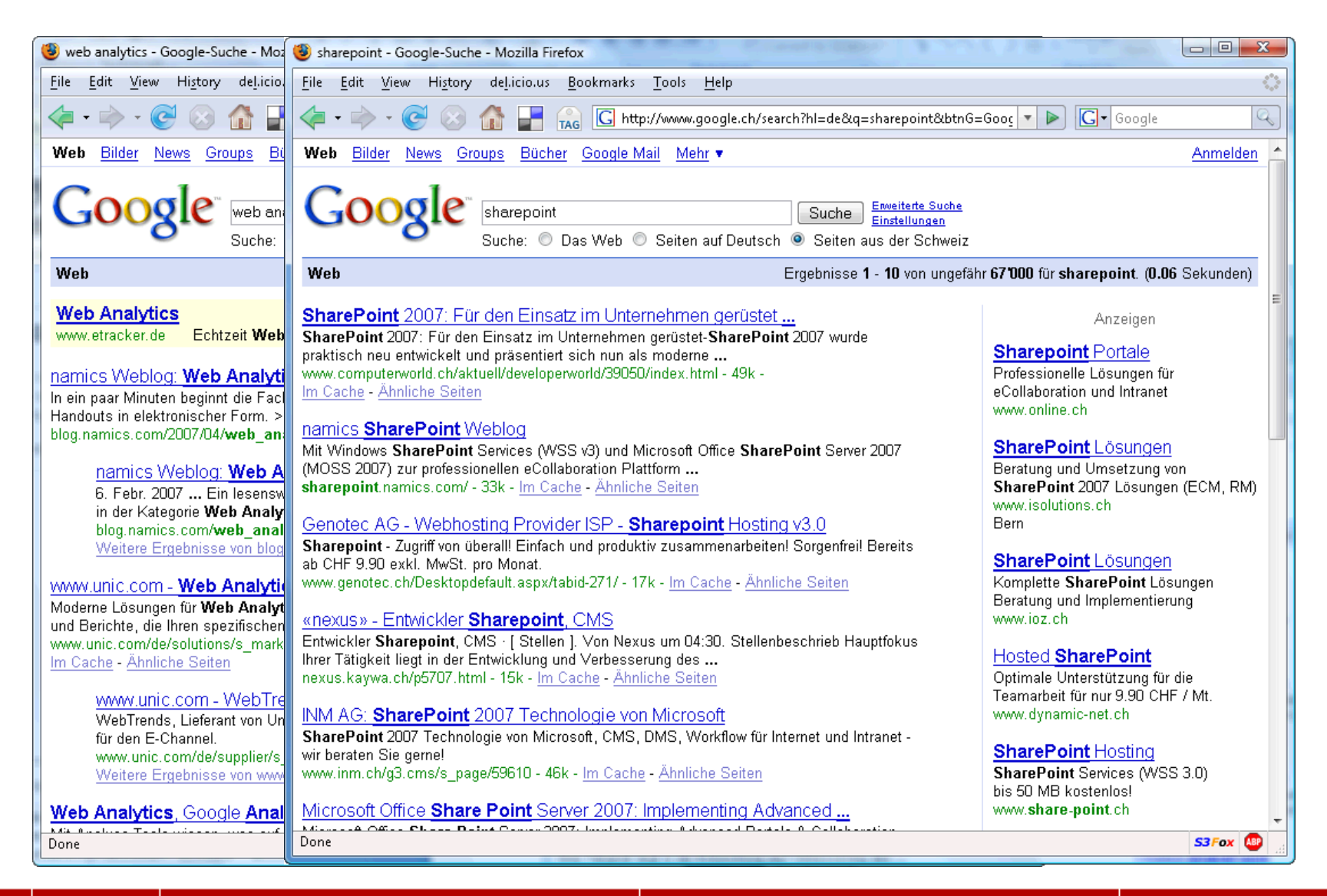

16 blog.namics.com

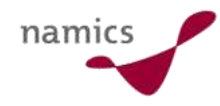

#### Internet gerne leben

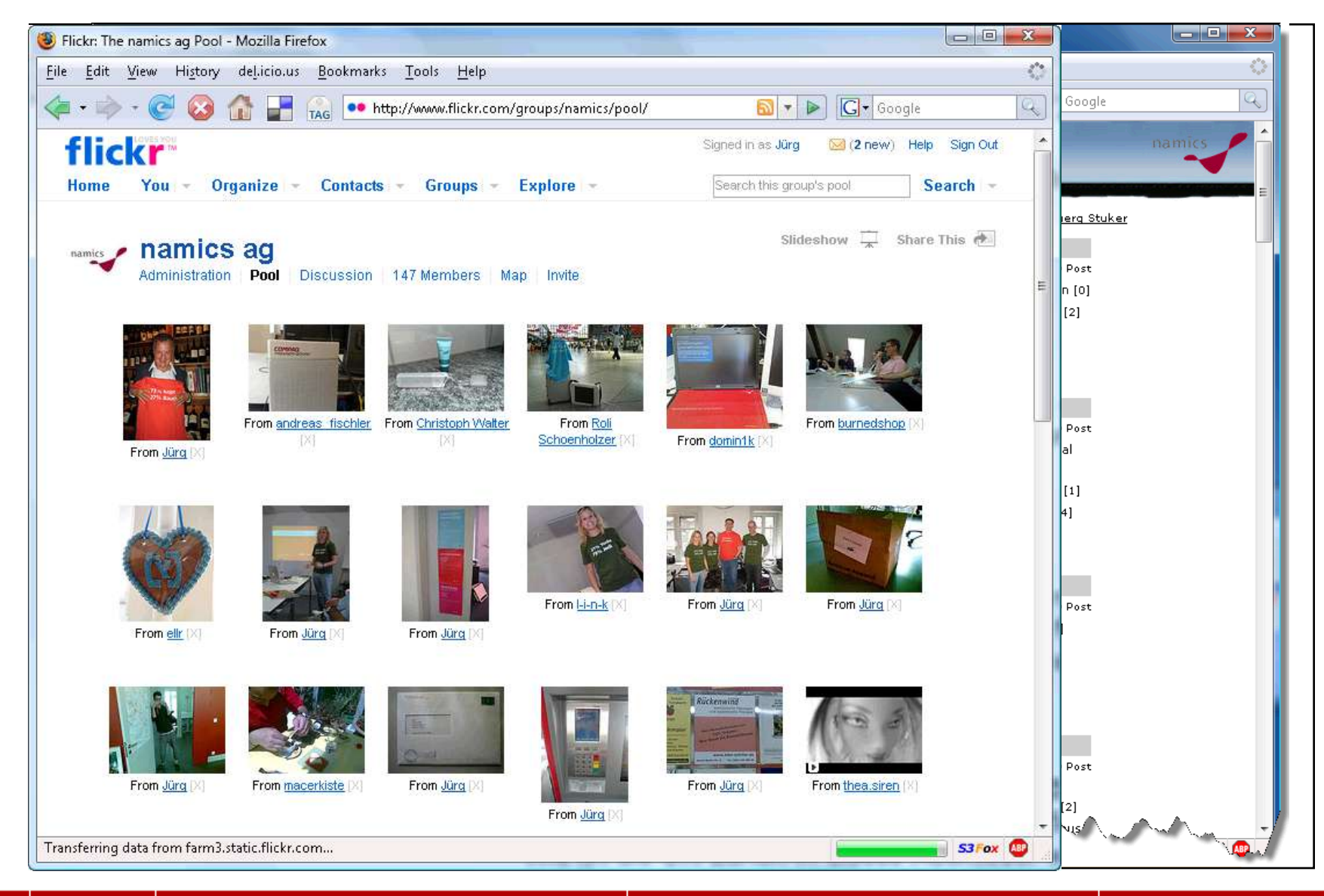

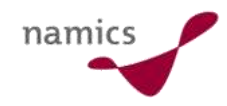

## Mit welchem Konzept?

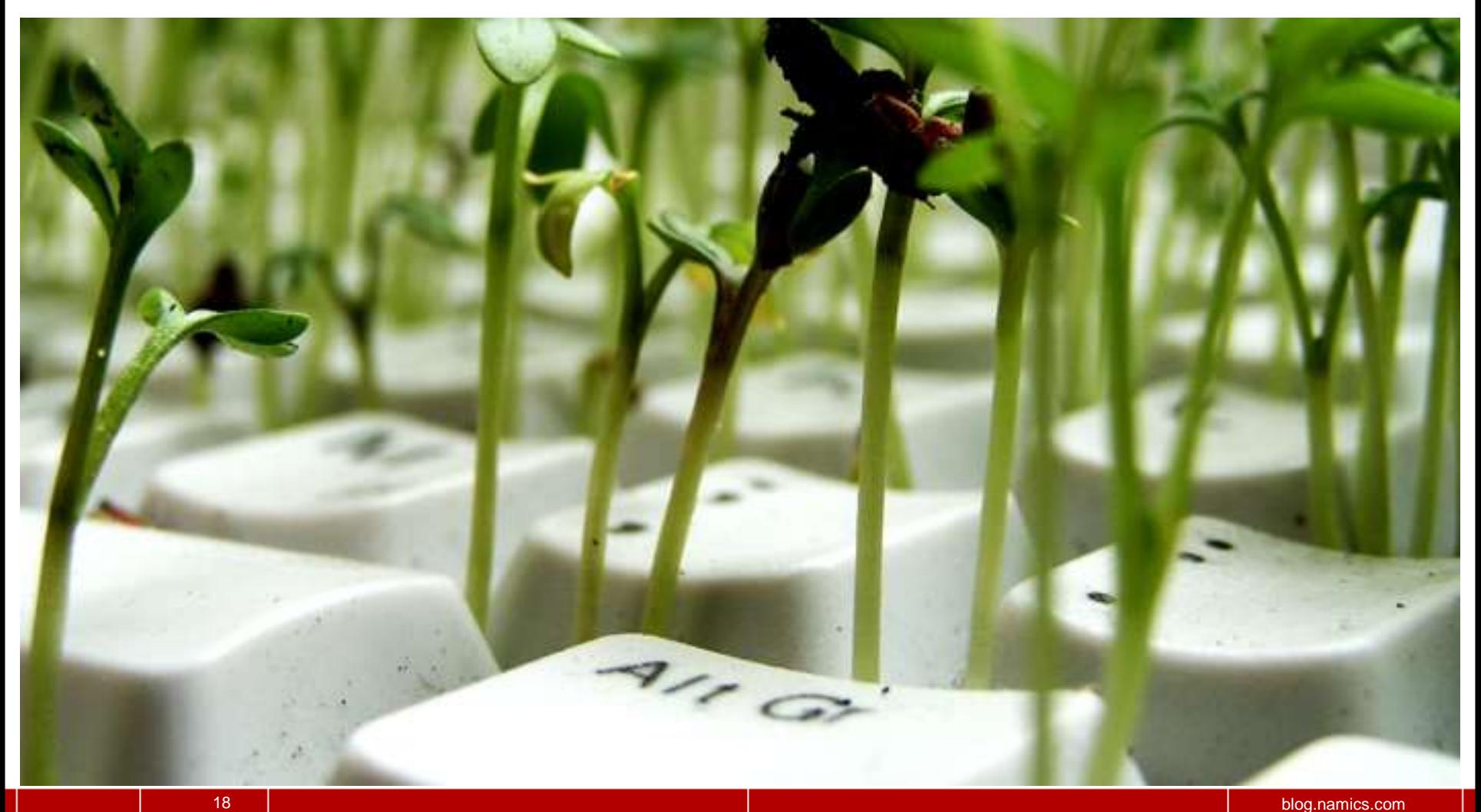

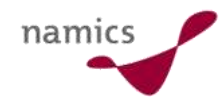

#### Konzept?

- » Eigentlich keines.... resp. vorleben (und "good sense")
- » Blog entwickelt sich dauernd...
- » Grundregeln

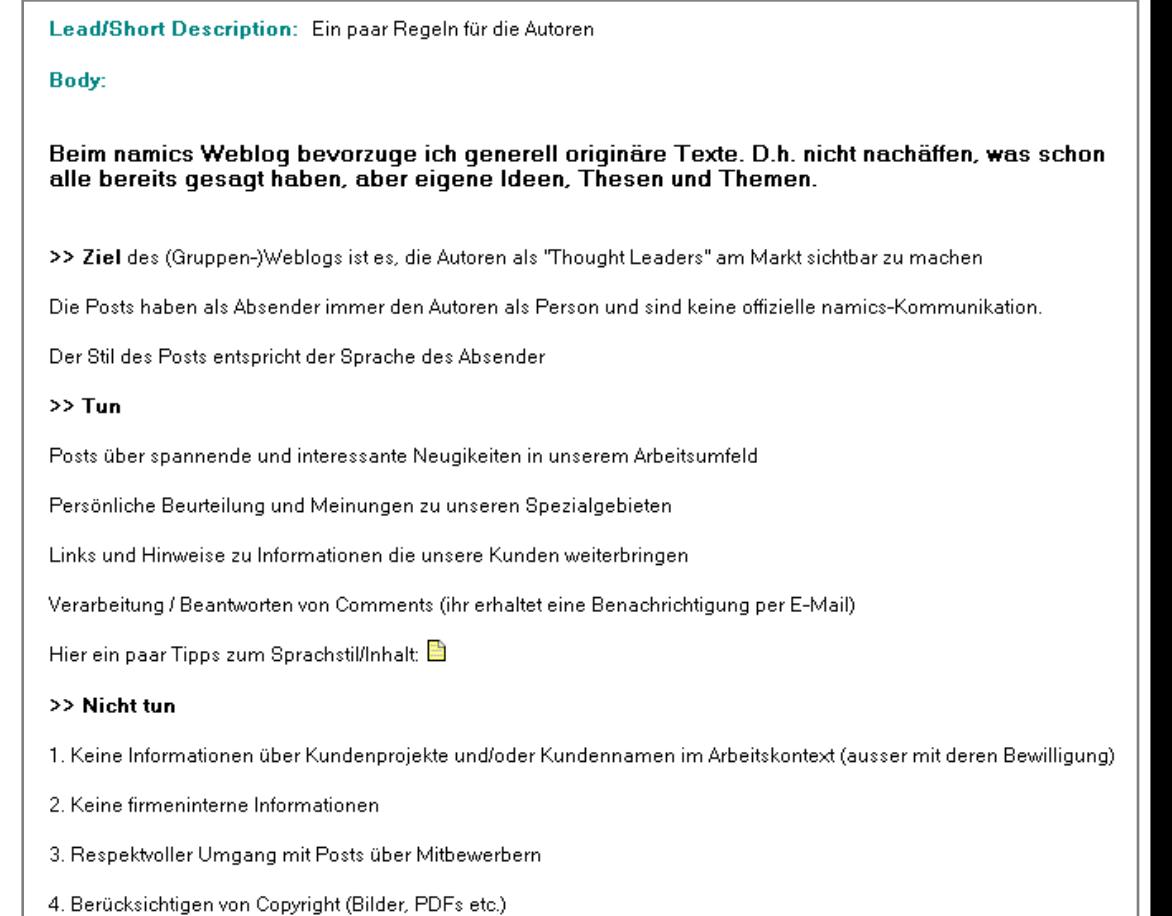

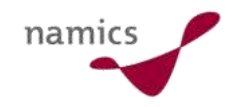

# Mit welchen Erfahrungen?

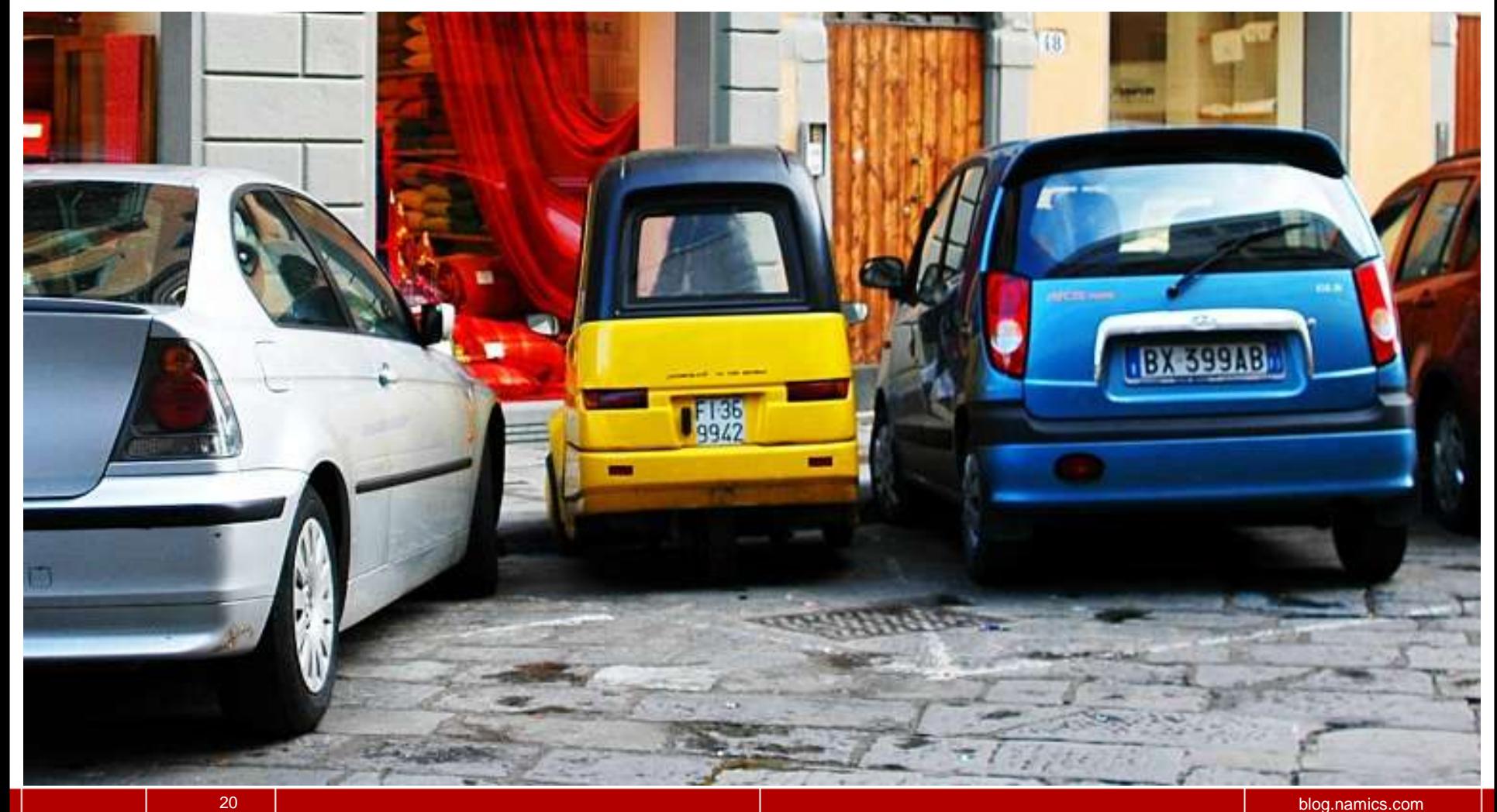

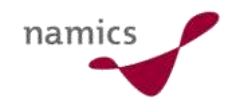

## Do's und Dont's

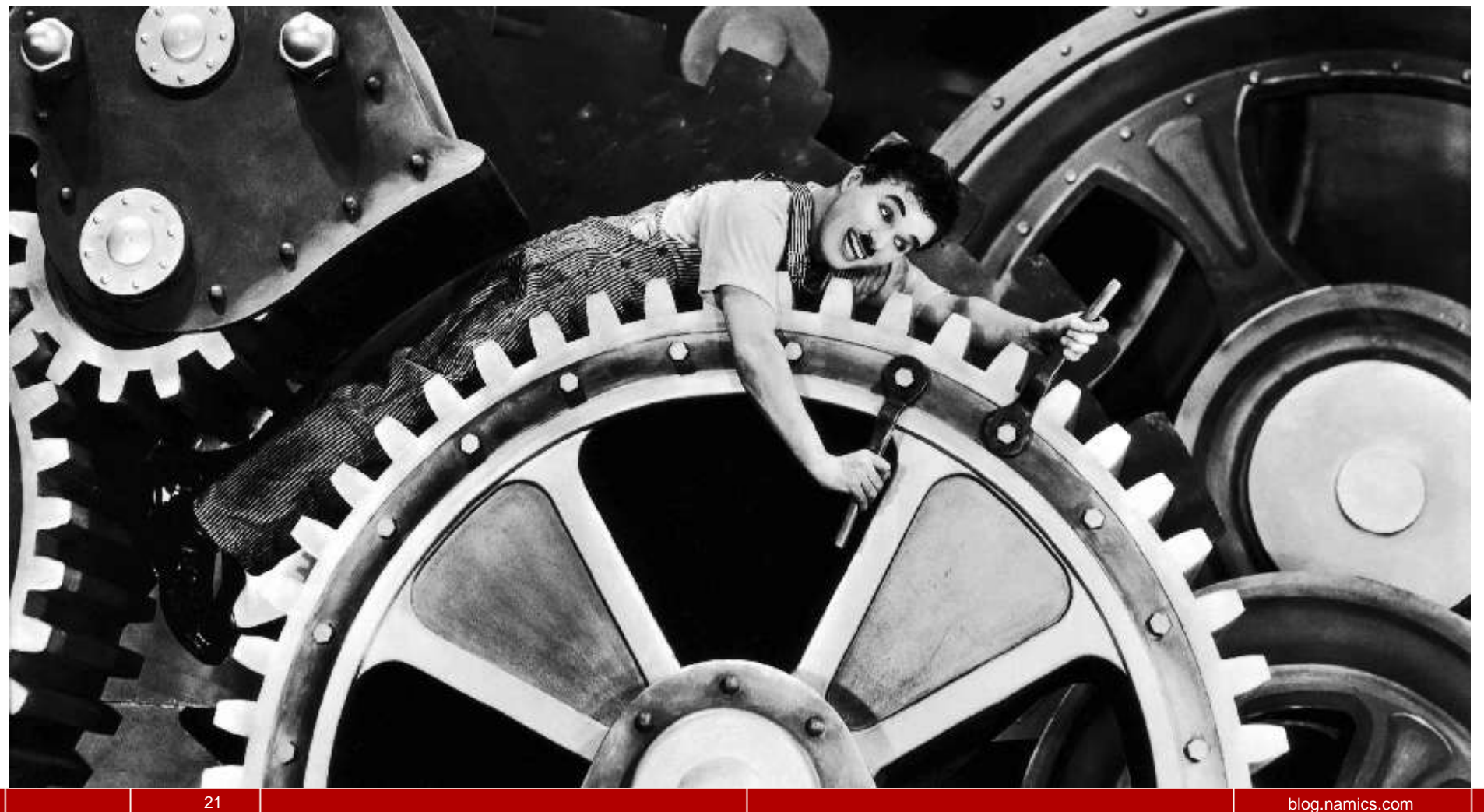

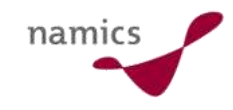

## Mein Tipps...

- » Zuerst lesen
	- Interessen, Firma, Marken und Namen...
- » Dann kommentieren
- » Wer ist Autor
	- Der nicht nur schreibt aber auch liest, kommentiert...
	- ...und eingehende Kommentare antwortet
	- ...und Spass hat am Medium
- » Was ist das (originäre) Thema
	- am Rand der Grenze: Öffentlichkeit
- » Ghostwriting tut nicht

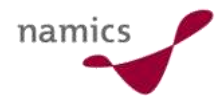

#### Achtung Werbung: namics ist an der Orbit-iEX

- » 20.05. 09.15-10.45 Top 10 Internet-Standards der Zukunft
- » 20.05. 13.15-14.45 Flash vs. Silverlight: Das grosse Duell
- » 21.05. 09.15-10.45 Können Software-Innovationsprojekte gefördert, geplant und geführt werden?
- » 21.05. 11.15-12-45 Content-Management-Systeme im Vergleich
- » 21.05. 13.15-14.45 Internet für alle Virtuelle Grenzen überwinden
- » 22.05. 09.15-10.45 Web Analytics in der Praxis
- » 22.05. 11.15-12.45 Effiziente Rezepte für die Online-Kundengewinnung
- » 22.05. 15.15-16.45 CMS-Migration Best Practices
- » 23.05. 11.15-12.45 Enterprise Search: Google vs. Microsoft
- » 23.05. 13.15-14.45 Weblogs und Wikis im Firmeneinsatz (zusammen mit Marcel Bernet)
- » 23.05. 15.15-16.45 TV 2.0 im Business-Einsatz

*Die Handouts stehen als Download zur Verfügung: blog.namics.com/vortrage*

#### Besten Dank für Ihre Aufmerksamkeit. (Download: http://blog.namics.com/vortrage/)

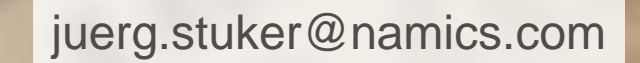

namics